Документ подписан простой электронной подписью Информация о владельце: ФИО: Локтионова Оксана Геннадьевна Должность: проректор по учебной работе Дата подписания: 13.09.2023 08:50:12 Уникальный программный ключ: 0b817ca911e6668abb13a5d426d39e5f1c11eabbf73e943df4a4851fda56d089

# **МИНОБРНАУКИ РОССИИ**

МИНОБРНА У КИ ТОСС бразовательное учреждение высшего образования «Юго-Западный государственный университет»  $(IO3<sub>ry</sub>)$ 

Кафедра фундаментальной химии и химической технологии

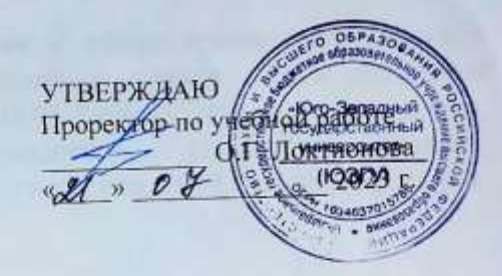

# ОТЧЕТ О ПРАКТИКЕ: ТРЕБОВАНИЯ К ОФОРМЛЕНИЮ

Методические указания по оформлению отчетов о практике для студентов направлений подготовки 18.03.01 «Химическая технология», 18.04.01 «Химическая технология», 04.03.01 «Химия», 04.04.01 «Химия»

Курск 2023

Составитель: Н.М. Хорьякова

Рецензент кандидат химических наук, доцент кафедры «Фундаментальной химии и химической технологии» Юго-Западного государственного университета О.В. Бурыкина

Отчет о практике: требования к оформлению: методические указания по оформлению отчетов о практике для студентов полготовки 18.03.01 «Химическая технология», направлений 04.03.01 18.04.01 «Химическая технология». «Химия». 04.04.01 «Химия» / Юго-Зап. гос. ун-т; сост.: Н.М. Хорьякова. Курск, 2023. 21 c.

В методических указаниях изложены требования по оформлению отчетов о практике. Предназначены для бакалавров и магистров ЮЗГУ очной и заочной форм обучения направлений подготовки 18.03.01 «Химическая технология», 18.04.01 «Химическая технология», 04.03.01 «Химия», 04.04.01 «Химия».

# Текст печатается в авторской редакции

Подписано в печать . Формат 60х84 1/16. Усл. печ. л. 3,72. Уч.-изд. л. 3,37. Тираж 100 экз. Заказ 820 .Бесплатно. Юго-Западный государственный университет. 305040, г. Курск, ул. 50 лет Октября, 94.

 $\overline{2}$ 

# **СОДЕРЖАНИЕ**

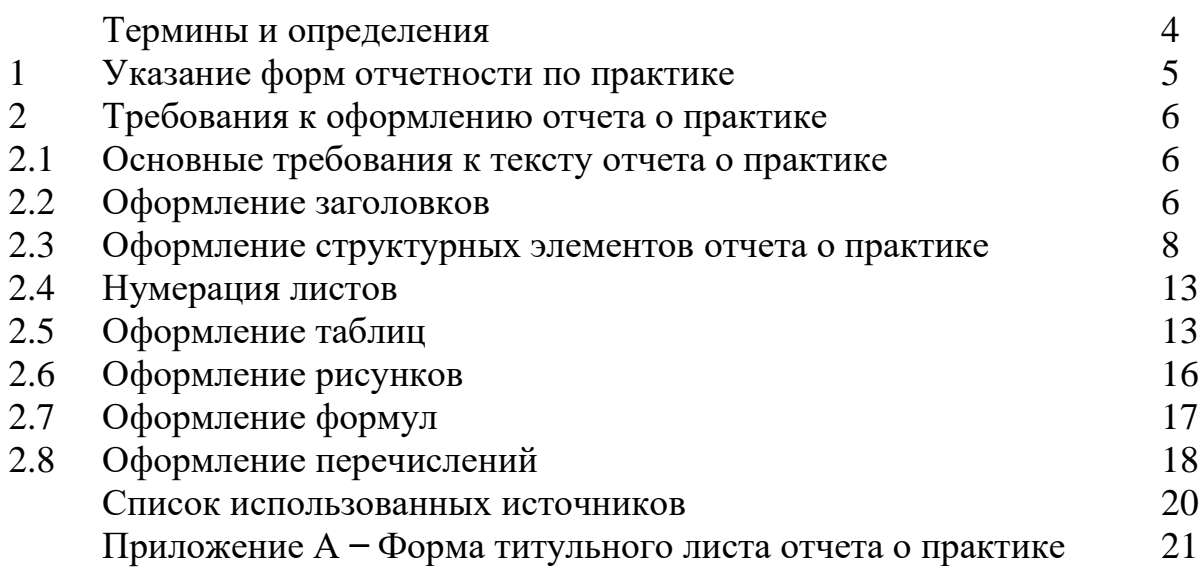

### ТЕРМИНЫ И ОПРЕДЕЛЕНИЯ

Обучающийся – физическое лицо, осваивающее образовательную программу.

Обучающийся с ограниченными возможностями здоровья - физическое лицо, имеющее недостатки в физическом и (или) психологическом развитии подтвержденные психолого-медико-педагогической комиссией и препятствующие получению образования без создания специальных условий.

Практика – вид учебной деятельности, направленной на формирование, закрепление, развитие практических навыков и компетенции в процессе выполнения определенных видов работ, связанных с будущей профессиональной деятельностью.

Практическая подготовка обучающихся - форма организации образовательной деятельности при освоении образовательной программы в условиях выполнения обучающимися определенных видов работ, связанных с будущей профессиональной деятельностью и направленных на формирование, закрепление, развитие практических навыков и компетенции по профилю соответствующей образовательной программы.

Профильная организация - организация, осуществляющая деятельность по профилю образовательной программы, реализуемой образовательной организацией, и заключившая с этой образовательной организацией договор о практической подготовке обучающихся.

Студенты - лица, осваивающие образовательные программы бакалавриата, программы специалитета или программы магистратуры.

## **1 УКАЗАНИЕ ФОРМ ОТЧЕТНОСТИ ПО ПРАКТИКЕ**

Формы отчетности обучающихся по практике и требования к ним определяются рабочей программой практики с учетом требований ФГОС ВО.

Формы отчетности обучающихся по практике следующие:

 дневник практики (форма дневника практики приведена в положении П 02.181–2020)*;*

отчет о практике.

Примерная структура отчета о практике:

1. Титульный лист (приложение А).

2. Реферат. Реферат содержит количественную характеристику отчета (число страниц, рисунков, таблиц, количество использованных источников, приложений и т.п.) и краткую текстовую часть.

3. Содержание.

4. Введение. Цель и задачи практики. Общие сведения о предприятии, на котором проходила практика.

5. Сведения о профильной организации, в которой проходила практика. В этом разделе указывается административное положение, структура профильной организации, взаимодействие ее отдельных частей, профиль деятельности, решаемые задачи, функции химической лаборатории на профильном предприятии.

6. Основная часть отчета (техническая, расчетно-технологическая, исследовательская, конструкторская, экономическая и т.п. части).

7. Специальная часть.

8. Обеспечение безопасности жизнедеятельности и охраны труда.

9. Охрана окружающей среды.

10. Заключение. Выводы о достижении цели и выполнении задач практики. Изложение результатов выполнения практики в виде кратких, но принципиально необходимых доказательств, обоснований, разъяснений, анализов, оценок, обобщений и выводов.

11. Список использованных источников.

12. Приложения (иллюстрации, таблицы, карты и т.п. при необходимости).

В зависимости от специфики содержания практики отчет может содержать не все разделы, перечисленные выше, или содержать иные разделы.

Конкретные требования к структуре и содержанию отчета о практике устанавливаются рабочей программой практики.

В зависимости от особенностей практики по указанию руководителя практики от университета отчет составляется каждым студентом индивидуально или группой студентов.

Отчеты студентов о практике хранятся на кафедре в течение трех лет.

## **2 ТРЕБОВАНИЯ К ОФОРМЛЕНИЮ ОТЧЕТА О ПРАКТИКЕ**

### **2.1 Основные требования к тексту отчета о практике**

Оформление отчета о практике осуществляется в соответствии со Положением 02.181–2020 «О практической подготовке обучающихся, осваивающих основные профессиональные образовательные программы высшего образования – программы бакалавриата, программы специалитета, программы магистратуры». Оформление текстовой части осуществляется с учетом следующих требований.

Текст отчета о практике следует печатать, соблюдая следующие размеры полей: левое – 30 мм, правое –15 мм, верхнее и нижнее – 20 мм.

Текст документа набирается на компьютере в формате .rtf или .doc и печатается на одной стороне листа белой бумаги формата А4 (210×297).

Шрифт – Times New Roman. Цвет шрифта – чёрный, размер шрифта – 14.

Абзацный отступ должен быть одинаковым по всему тексту документа и составлять 1,25 см.

Межстрочный интервал полуторный.

Выравнивание текста – по ширине.

Минимальный объем отчета о практике – **25** страниц. Количество страниц указано без учета приложений.

При наличии в печатном тексте небольшого количества опечаток, описок, ошибок и других неточностей допускается исправлять их подчисткой или закрашиванием белой корректирующей жидкостью с последующим нанесением правильного текста рукописным образом чернилами (тушью, пастой) черного цвета. Наклейки и повреждение листов не допускаются.

### **2.2 Оформление заголовков**

**Заголовки структурных элементов**, к которым относятся РЕФЕРАТ, СОДЕРЖАНИЕ, ВВЕДЕНИЕ, ЗАКЛЮЧЕНИЕ, СПИСОК ИСПОЛЬЗОВАН-НЫХ ИСТОЧНИКОВ, следует располагать в середине строки без точки в конце, прописными буквами, не подчеркивая. Каждый структурный элемент и каждый раздел начинают с новой страницы. Образец оформления заголовка структурного элемента приведен на рисунке 1.

**Разделы и подразделы** должны иметь заголовки. Заголовки разделов и следует начинать с абзацного отступа и размещать после порядкового номера, печатать с прописной буквы, полужирным шрифтом, не подчеркивать, без точки в конце. Заголовок раздела (подраздела) должен быть отделен от основного текста раздела и от текста предыдущего раздела (подраздела) одинарным междустрочным интервалом 8 мм (1 пустая строка основного текста 14 pt) [1]. Образец оформления заголовков разделов и подразделов приведен на рисунке 2. Каждый раздел должен содержать не менее двух подразделов. Перенос слов в наименовании пунктов и подпунктов не допускается.

#### ВВЕДЕНИЕ

Учебная ознакомительная практика являются составной частью основной образовательной программы направления подготовки 04.04.01 Химия по содержанию тесно увязана с решением конкретных задач будущей профессиональной деятельности бакалавра, важнейшими из которых являются: ознакомление с сущностью и социальной значимостью своей будущей профессии, основными технологическими процессами производства в области химической технологии; приобретение профессиональных компетенций, умение организовать свой труд; изучение техники безопасности, санитарно-гигиенических условий труда и противопожарных мероприятий на предприятиях.

Прохождение учебной ознакомительной практики позволяет магистрам направления подготовки 04.04.01 Химия, успешно проводить разработки и исследования, направленные на развитие своей области профессиональной деятельности, обладать предметно-специализированными компетенциями, способствующими его социальной мобильности и устойчивости на рынке труда.

Рисунок 1 – Образец оформления заголовка структурного элемента

#### 1 Обзор литературы

#### 1.1 Медь: получение и применение

Медь - это ковкий и пластичный металл, который является отличным проводником тепла и электричества, он также устойчив к коррозии и обладает противомикробными свойствами. Легированная другими металлами, такими как цинк (латунь), алюминий или олово (бронза) или никель, медь может приобрести новые характеристики, необходимые для использования в узкоспециализированных областях [1].

По данным Геологической службы США (USGS), мировые запасы меди в настоящее время составляют около 830 млн. тонн, а разведанные и прогнозные ресурсы меди оцениваются примерно в 2,1 и 3,5 млрд. тонн соответственно. Последняя цифра не учитывает огромное количество меди, обнаруженной в глубоководных океанических конкрециях, а также в массивных сульфидах на суше и под водой. Текущие и будущие возможности геологической разведки позволяют непрерывно корректировать данные о мировых медных ресурсах в сторону увеличения [1].

Рисунок 2 – Пример оформления заголовков разделов и подразделов

#### **2.3 Оформление структурных элементов отчета о практике**

**Титульный лист** является первой страницей отчета о практике, впоследствии служит источником информации для обработки и поиска документа.

Форма титульного листа приведена в приложении А.

**Реферат** размещается на отдельной странице. Рекомендуемый средний объем реферата – 850 печатных знаков. Объем реферата не должен превышать одной страницы. Пример оформления реферата приведен на рисунке 3.

#### РЕФЕРАТ

Отчет об учебной ознакомительной практике, 36 страниц, 12 рисунков, 15 использованных источников, 6 приложений.

Учебная ознакомительная практика, ОАО «Фармстандарт-Лексредства», химическая технология, фундаментальная и прикладная химия веществ и материалов, химические реактивы, посуда химическая лабораторная, классификация назначение и правила использования лабораторного оборудования, основные типы операций в химической практике, безопасность жизнедеятельности, охрана труда.

Целью учебной ознакомительной практики является получение первичных профессиональных умений и навыков в области фундаментальной и прикладной химии веществ и материалов, ознакомление с реальным химическим производством, обучение студентов проведению научно-исследовательской деятельности в области получения органических и неорганических веществ и материалов различного назначения, а также закрепление теоретических и практических знаний, полученных в ходе аудиторных занятий по образовательным дисциплинам учебного рабочего плана направления подготовки 04.04.01.

В ходе выполнения практики достигнуты следующие результаты:

- ознакомились с санитарно-гигиеническими нормами и безопасностью жизнедеятельности и охраны труда профильной организации;

- ознакомились с основными функциями химических лабораторий на производстве и изучили принцип работы основного и вспомогательного оборудования и приборов для проведения исследований в химической производственной лаборатории;

- получили навыки работы оборудования, технологических процессов и промышленных систем получения веществ, материалов, изделий;

- самостоятельно провели анализ основных результатов, полученных в процессе прохождения практики.

Рисунок 3 – Пример оформления реферата

Реферат должен содержать:

− содержит количественную характеристику отчета (число страниц, рисунков, таблиц, количество использованных источников, приложений и т.п.);

− перечень ключевых слов;

− краткую текстовую часть.

Перечень ключевых слов должен включать от 5 до 15 слов или словосочетаний и обеспечивают возможность информационного поиска. Ключевые слова приводятся в именительном падеже и записываются строчными буквами основного шрифта в строку через запятую.

**Содержание** размещается на отдельной странице(-ах). Пример оформления содержания приведен на рисунке 4. Перенос слов в содержании не допускается.

#### СОДЕРЖАНИЕ

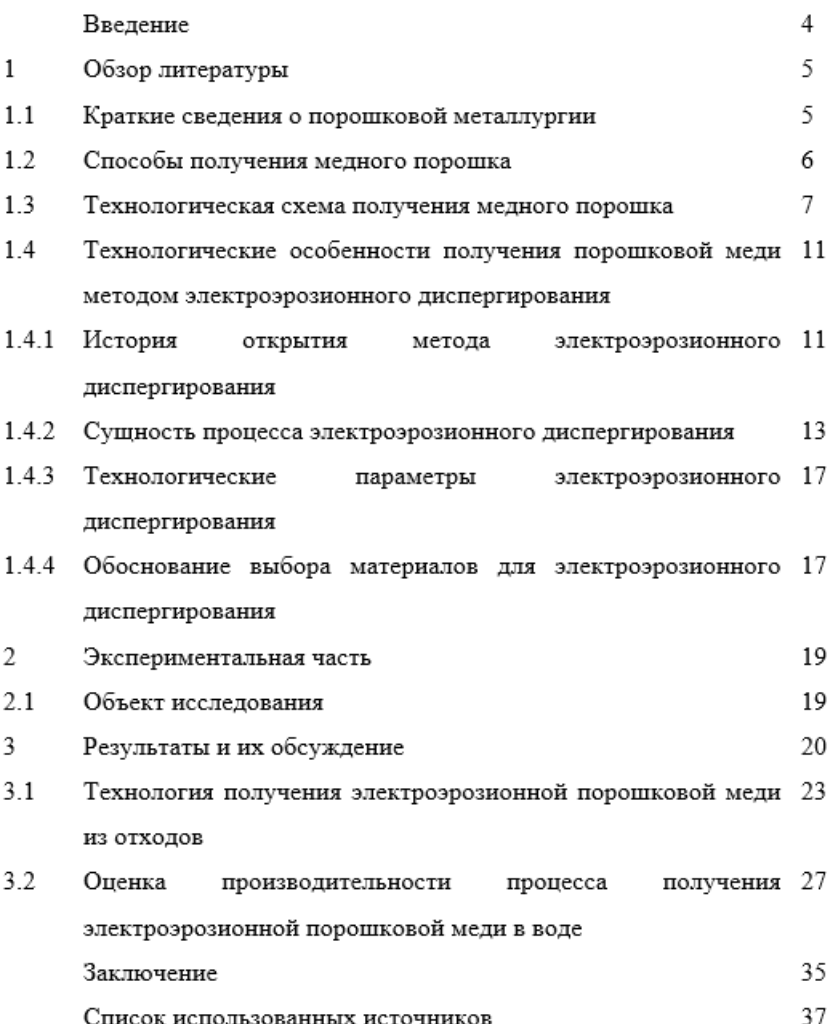

Рисунок 4 – Пример оформления содержания

В содержании перечисляются все структурные элементы последовательности, в которой они расположены в работе: введение, заголовки всех разделов, подразделов, пунктов (если они имеют наименование) основной части, заключение, список использованных источников и наименования приложений, а также указываются номера страниц, на которых они расположены.

Нумерация структурных элементов в содержании осуществляется арабскими цифрами без точек, их наименования записываются строчными буквами шрифтом основного текста, начиная с первой прописной буквы. Точки в заголовках не ставятся. Если заголовок состоит из двух или более предложений, между ними ставится точка. Отточие в пробелах между заголовками и номерами страниц не ставится. Номер страницы указывается цифрой без буквенных символов и точек [1]. Перенос слов в содержании не допускается.

**Введение** размещается на отдельном листе. При необходимости объем введения может быть увеличен до 2-3 страниц. Во введении указываются цель и задачи практики, общие сведения о предприятии, на котором проходила практика.

**Список использованных источников** должен содержать сведения об источниках, использованных при выполнении. Размещается на отдельном листе. Нумерация ссылок ведется арабскими цифрами в порядке приведения ссылок в тексте независимо от деления на разделы без точки после цифры.

Список использованных источников должен содержать не менее **15** источников – для ВКР по программе бакалавриата.

Сведения об источниках приводятся в соответствии с требованиями ГОСТ 7.32 [3]. Ниже приведены примеры оформления.

Статья в периодических изданиях и сборниках статей:

1 Агеева Е.В. Состав, структура и свойства медного электроэрозионного порошка, полученного в среде керосина / Е.В. Агеева, Н.М. Хорьякова, С.В. Пикалов, Е.В. Агеев // Известия высших учебных заведений. Порошковая металлургия и функциональные покрытия. – 2015. –  $\mathbb{N}^{\circ}$ 4. – С. 4-8.

Книги, монографии:

2 Нифталиев С.И. Химическая технология неорганических кислот, солей и щелочей: учебное пособие / С.И. Нифталиев, С.Е. Плотникова, Е.М. Горбунова, Ю. С. Перегудов. – Воронеж: Воронежский государственный университет инженерных технологий, 2021. – 81 с.

3 Ярославцев А.Б. Мембраны и мембранные технологии: монография. – М.: Научный мир, 2013. – 611 с.

Тезисы докладов, материалы конференций:

4 Леготин Е.Ю. Организация метаданных в хранилище данных // Научный поиск. Технические науки: Материалы 3-й науч. конф. аспирантов и докторантов / Юж.-Урал. гос. ун-т. Т. 2. – Челябинск: Издательский центр ЮУрГУ, 2011. – С. 128-132.

5 Агеева Е.В. Форма и морфология частиц порошка, полученного электродиспергированием сплава ЖС6У в воде / Е.В. Агеева, В.О. Поданов, Н.М. Хорьякова, С.В. Пикалов, Е.П. Новиков, Б.Н. Сабельников, М.С. Королев, А.В. Бридский // Сб. науч. статей 12-й Всерос. науч.-техн. конф. с междунар. участием «Современные инновации в науке и технике». – Курск: Изд-во Юго-Зап. гос. ун-т, 2022. – С. 29-33.

Электронные ресурсы:

6 Анализ рынка цветных металлов в России. [Электронный ресурс]. – 2006. – URL: https://businesstat.ru/russia/metallurgy/non-ferrousmetals/?yclid= 17894956003523035135 (дата обращения 12.03.2023).

7 Прогноз научно-технологического развития Российской Федерации на период до 2030 года. – URL: http:// government.ru/media/files/41d4b7376 38891da2184/pdf (дата обращения 15.05.2023).

8 Web of Science. – URL: http://apps.webofknowledge.com/ (дата обращения 15.11.2016).

Нормативные документы:

9 ГОСТ 7.0.96–2016. Система стандартов по информации, библиотечному и издательскому делу. Электронные библиотеки. Основные виды. Структура. Технология формирования. – М.: Стандартинформ, 2016. – 16 с.

10 Приказ Минобразования РФ от 19 декабря 2013 г. № 1367 «Об утверждении Порядка организации и осуществления образовательной деятельности по образовательным программам высшего образования – программам бакалавриата, программам специалитета, программам магистратуры». – URL: http://www. consultant.ru/ document/cons\_doc\_LAW\_159671/ (дата обращения: 04.04.2023).

11 Пат. 2612119 Российская Федерация, МПК51 C 25 D 15/00, B82 B 3/00. Способ получения медных гальванических покрытий, модифицированных наночастицами электроэрозионной меди [Текст] / Агеев Е.В., Хорьякова Н.М Агеева Е.В.; заявитель и патентообладатель Юго-Западный гос. ун-т. – № 2015131035/02; заяв. 27.07.15; опубл. 02.03.17, Бюл. № 7. – 14 с.: ил.

Компьютерные файлы

12 Химическая технология органических веществ: учебное пособие / Т. Н. Собачкина, Е. С. Петрова, Ю. Б. Баранова, Г. В. Андреева, Н. В. Кудрина. - Казань: Казанский научно-исследовательский технологический университет (КНИТУ), 2018. - 80 с.: ил. - URL: https://biblioclub.ru/index.php?page=book&id=500955 (дата обращения: 26.03.2023). - Режим доступа: по подписке. - Библиогр.: с. 78.

В **приложения** выносятся: графический материал большого объема и (или) формата, таблицы большого формата, методы расчетов, описания аппаратуры и приборов, описания алгоритмов и программ задач, решаемых на ПК, и т. д. [1]. Пример оформления приложения приведен на рисунке 5.

На каждое приложение в тексте должна быть ссылка. Требования к оформлению приложений определены ГОСТ 7.32. Приложения располагают в порядке ссылок на них в тексте. Приложения выполняют на листах формата А4. Допускается оформление приложений на листах других форматов [3].

Каждое приложение следует размещать с новой страницы с указанием в центре верхней части страницы слова «ПРИЛОЖЕНИЕ». Приложение должно иметь заголовок, который записывают с прописной буквы, полужирным шрифтом, отдельной строкой по центру без точки в конце. Приложения обозначают прописными буквами кириллического алфавита, начиная с А, за исключением букв Ё, З, Й, О, Ч, Ъ, Ы, Ь. После слова «ПРИЛОЖЕНИЕ» следует буква, обозначающая его последовательность. Допускается обозначение приложений буквами латинского алфавита, за исключением букв I и O. Если в отчете одно приложение, оно обозначается «ПРИЛОЖЕНИЕ А» [3].

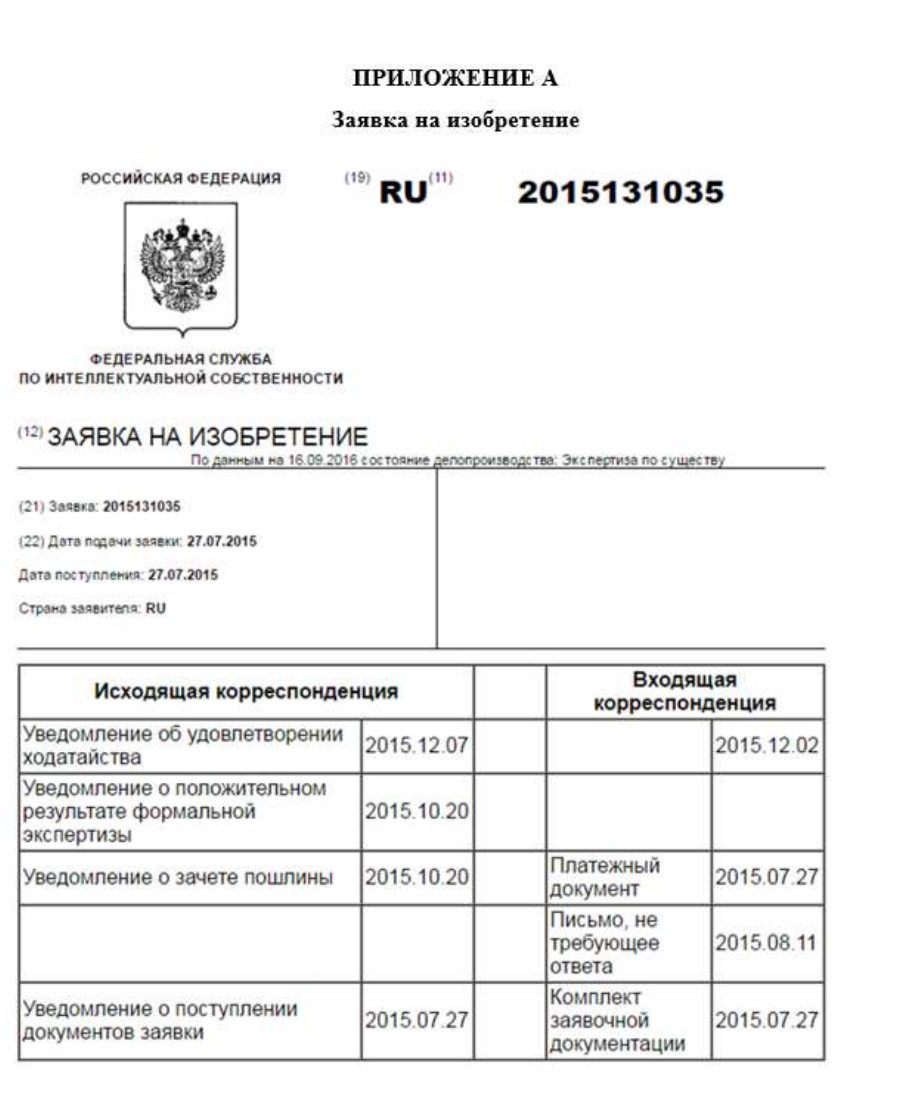

Рисунок 5 – Пример оформления приложения

### **2.4 Нумерация листов**

Нумерация листов осуществляется в соответствии со следующими требованиями [1]:

− все листы нумеруются арабскими цифрами с соблюдением сквозной нумерации по всему тексту;

− номер страницы ставится шрифтом Times New Roman, цвет шрифта – чёрный, размер шрифта – 14;

− номер страницы ставится в правой нижней части листа без точки (первым листом является титульный лист, который включается в общее количество страниц, но не нумеруется);

− иллюстрации, таблицы и др., расположенные на отдельных листах, включают в общую нумерацию страниц (иллюстрации, таблицы и др., выполненные на листах формата А3, учитываются как одна страница);

− приложения должны иметь общую с остальной частью сквозную нумерацию страниц.

### **2.5 Оформление таблиц**

Таблицы оформляют в соответствии с рисунком 6. Слева над таблицей без абзацного отступа размещают слово «Таблица», после него приводят номер таблицы и, через тире – наименование таблицы (при необходимости), при этом точку после наименования таблицы (номера таблицы) не ставят [3].

Таблицу, в зависимости от ее размера, помещают под текстом, в котором впервые дана ссылка на неё, или на следующей странице, а при необходимости, в приложении к документу. Допускается помещать таблицу вдоль длинной стороны листа документа [1]. Таблица снизу и сверху должна быть отделена от основного текста одинарным междустрочным интервалом 8 мм (1 пустая строка основного текста 14 pt).

Таблицы нумеруют арабскими цифрами сквозной нумерацией в пределах всего текста документа, за исключением таблиц приложений. Допускается нумеровать таблицы в пределах раздела при большом объеме ВКР. В этом случае номер таблицы состоит из номера раздела и порядкового номера таблицы, разделенных точкой: Таблица 2.3. При переносе части таблицы на другие страницы, слово «Таблица», номер и наименование помещают только над первой частью таблицы (на первом листе). Над другими частями пишут без абзацного отступа текст «Продолжение таблицы» с указанием номера (наименования) таблицы [3]. Пример оформления при переносе части таблицы на другие страницы приведен на рисунке 8.

Таблицы каждого приложения нумеруют арабскими цифрами отдельной нумерацией, добавляя перед каждым номером обозначение данного приложения, разделяя их точкой (если в документе одна таблица, то её обозначают «Таблица 1» или «Таблица А.1», если она приведена в приложении А). На все таблицы приводят ссылки в тексте документа или в приложении. При ссылке

следует писать слово «таблица» без сокращений с указанием ее номера [3]. Перенос слов в названии таблицы не допускается.

В таблице не допускается применять размер шрифта меньше, чем в тексте отчета. В таблицах, расположенных в приложениях, допускается применять размер шрифта– 12.

Каждую группу подразделяют на сорта, согласно таблице 13. Сорта характеризуют качественные признаки лома и отходов: содержание металла, степень разделки, габариты, засорённость.

Таблица 13 - Сорта лома и отходов цветных металлов

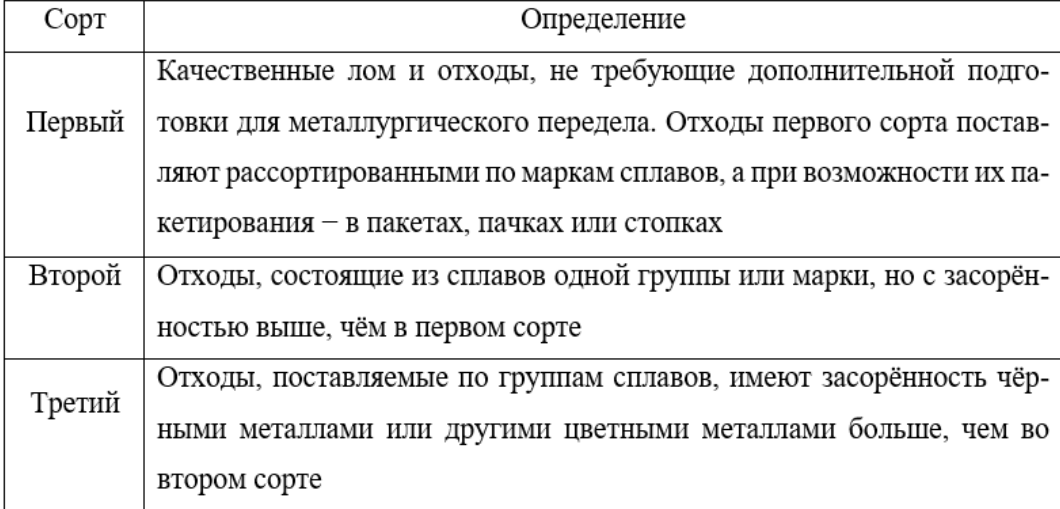

Отходы цветных металлов, не отвечающие требованиям к сортам основных групп, но направляемые на переработку, относятся к низкокачественным.

Рисунок 6 – Пример оформления таблицы

В соответствии с ГОСТ 18978-73 «Лом и отходы цветных металлов и сплавов. Термины и определения» отходы производства и отходы потребления (лом) по физическим признакам классифицируют согласно таблице 10 [23].

| Классификация | Определение                                                                                                    |
|---------------|----------------------------------------------------------------------------------------------------|
|               |                                                                                                    |
| Взрывоопасные | Отходы, в которых имеются взрывчатые и легковос-<br>пламеняющиеся вещества, герметически закрытые и<br>полые предметы, содержащие лед, влагу, масла, спе-<br>циальные жидкости, а также любые отходы, не про-<br>шедшие пиротехнический<br>контроль |
| Обезвреженные | Отходы, освобожденные от взрывоопасных предме-<br>тов, ядовитых и вредных веществ                                                                                                    |

Таблица 10 - Классификация отходов по физическим признакам

15

Продолжение таблицы 10

| Габаритные   | Отходы, габариты которых соответствуют<br>требо-<br>загрузки металлургических печей<br>ваниям  |
|--------------|------------------------------------------------------------------------------------------------|
| Негабаритные | Отходы, габариты которых не<br>соответствуют<br>загрузки металлургических печей<br>требованиям |
| Легковесные  | Отходы с низкой объемной плотностью (фольга)                                                   |
| Кусковые     | Отходы, получаемые при<br>литье, прокатке, ковке,<br>штамповке и обрезке                       |

Рисунок 7 – Пример оформления при переносе части таблицы на другие страницы

### **2.6 Оформление рисунков**

Графический материал должен располагаться непосредственно после текста, в котором о нем упоминается впервые, или на следующей странице, а при необходимости, в приложении. Любой графический материал (чертёж, схема, диаграмма, рисунок и т.д.) обозначают словом «Рисунок № - Название», расположенным под графическим материалом посередине строки без абзацного отступа. Пример оформления приведен на рисунке 8 [3].

Описанный процесс ЭЭД представлен ниже (рисунок 16).

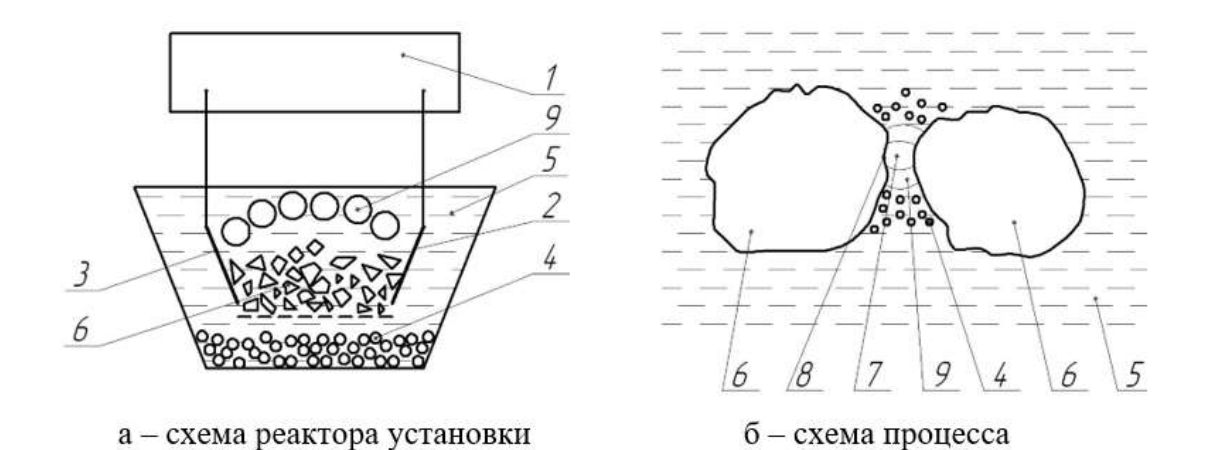

1 - генератор импульсов; 2, 3 - электроды; 4 - капли расплавленного материала; 5 - рабочая жидкость; 6 - пластины твердого сплава; 7 - канал разряда; 8 - точка разряда, 9 - газовый пузырь

Рисунок 16 - Процесс ЭЭД

Рисунок 8 – Пример оформления рисунка

Рисунок снизу и сверху должен быть отделен от основного текста одинарным междустрочным интервалом 8 мм (1 пустая строка основного текста 14 pt).

Графический материал, за исключением графического материала приложений, следует нумеровать арабскими цифрами сквозной нумерацией. Если рисунок один, то он обозначается «Рисунок 1». Через тире приводится наименование графического материала. Точка в конце наименования не ставится. Допускается нумерация графического материала в пределах раздела. Номер рисунка состоит в этом случае из номера раздела и порядкового номера рисунка, разделённых точкой, например «Рисунок 1.16» [3].

Рисунок (диаграмму, схему и т.п.), как правило, следует выполнять на одной странице. На все рисунки приводят ссылки в тексте документа или в приложении. При ссылке следует писать слово «рисунок» с указанием его номера  $[3]$ .

Иллюстрации при необходимости могут иметь наименование и пояснительные данные (подрисуночный текст). Слово «Рисунок», его номер и через тире наименование помещают после пояснительных данных и располагают в центре под рисунком без точки в конце.

Перенос слов в наименовании графического материала не допускается.

### 2.7 Оформление формул

Уравнения и формулы следует выделять из текста в отдельную строку. Выше и ниже каждой формулы или уравнения должно быть оставлено не менее одной свободной строки. Если уравнение не умещается в одну строку, оно должно быть перенесено после знака равенства (=) или после знаков плюс (+), минус (-), умножения (х), деления (:) или других математических знаков. На новой строке знак повторяется. При переносе формулы на знаке, символизирующем операцию умножения, применяют знак « $X$ » [3]. Пример оформления формул приведен на рисунке 9.

Масса рассчитываются по формуле (1):

$$
m = V \cdot \rho,\tag{1}
$$

где,  $m$  – масса, кг;

 $V -$ объём, м<sup>3</sup>;

 $\rho$  - плотность, кг/м<sup>3</sup>.

Плотность  $\rho$  равна отношению массы тела  $m$  (кг) к его объёму  $V$  (м<sup>3</sup>). Она рассчитываются по формуле (2):

$$
\rho = \frac{m}{V} \,. \tag{2}
$$

### Рисунок 9 – Пример оформления формул

Формулы следует располагать посередине строки и обозначать порядковой нумерацией в пределах всего отчета арабскими цифрами в круглых скобках в крайнем правом положении на строке. Одну формулу обозначают (1).

Пояснение значений символов и числовых коэффициентов следует

приводить непосредственно под формулой в той же последовательности, в которой они представлены в формуле. Значение каждого символа и числового коэффициента необходимо приводить с новой строки. Первую строку пояснения начинают со слова «где,» без абзаца. Остальные пояснения приводятся с абзацного отступа [3].

## **2.8 Оформление перечислений**

Внутри пунктов или подпунктов могут быть приведены перечисления. **Первый вариант оформления.** Перед каждым элементом перечисления следует ставить тире. Перечисления отделяются точкой с запятой.

### **Пример 1.**

Процессы, лежащие в основе ХТП, можно разделить на следующие:

механические и гидромеханические;

- теплообменные;
- массообменные;
- химические.

**Второй вариант оформления.** Вместо тире ставят цифры со скобкой. Перечисления отделяются точкой с запятой.

## **Пример 2.**

Процессы, лежащие в основе ХТП, можно разделить на следующие:

1) механические и гидромеханические – перемешивание материалов, изменение их формы и размеров, сжатие и расширение, смешение и разделение потоков; все они протекают без изменения химического и фазового состава обрабатываемого материала; для проведения этих процессов предназначены транспортеры, питатели, дробилки, диспергаторы, формователи, компрессоры, насосы, смесители, фильтры;

2) теплообменные – нагрев, охлаждение, изменение фазового состояния; химический состав веществ при этом не меняется; они протекают в теплообменниках, кипятильниках, конденсаторах, плавилках, сублиматорах;

3) массообменные – растворение, кристаллизация, сушка, дистилляция, ректификация, абсорбция, адсорбция, экстракция, десорбция; представляют собой перенос вещества внутри фазы или между фазами, вызванный градиентом его концентраций и протекающий без изменения химического состава; для данных процессов служат кристаллизаторы, сушилки, дистилляторы, ректификаторы, абсорберы, адсорберы, экстракторы, десорберы;

4) химические – процессы, связанные с изменением химического состава веществ; данные процессы проводятся в химических реакторах.

**Второй вариант оформления.** Вместо тире ставят цифры с точкой, в случае, если перечисление состоит из нескольких предложений. Перечисления отделяются точкой.

## **Пример 3.**

Технологические составляющие производственного процесса.

1. Аппаратура - технологическое оборудование для осуществления обработки сырья и утилизации отходов, а также осуществления всех этапов получения самого продукта производства. Аппаратура устанавливается стационарно и работает в течение определённого срока допуска.

2. Сырьё - это либо природный материал, не прошедший химической обработки, но используемый для получения различных продуктов, либо полученный в химическом производстве продукт. Сырьём могут быть отходы производств, а также изделия, отслужившие свой срок.

3. Вторичное сырьё - кроме природных веществ на химических заводах применяют вторичное сырьё: полупродукты и отходы производства. Химия использует отходы многих производств, поэтому важным фактором её размещения является комбинирование производства, особенно с металлургией. Возможности комбинирования и использования разнообразного сырья так велики, что позволяют строить предприятия химической промышленности почти повсеместно. Но это нецелесообразно из-за высокой энерго- и водоёмкости производств.

4. Вспомогательные материалы: вода, топливо, окислители, растворители, катализаторы.

## **СПИСОК ИСПОЛЬЗОВАННЫХ ИСТОЧНИКОВ**

1 Положение 02.181–2020 «О практической подготовке обучающихся, осваивающих основные профессиональные образовательные программы высшего образования – программы бакалавриата, программы специалитета, программы магистратуры»

2 СТУ 02.030-2023 «Курсовые работы (проекты). Выпускные квалификационные работы. Общие требования к структуре и оформлению».

3 ГОСТ 7.32-2017. Межгосударственный стандарт. Система стандартов по информации, библиотечному и издательскому делу. Отчет о научно-исследовательской работе. Структура и правила оформления.

# ПРИЛОЖЕНИЕ А

# Форма титульного листа отчета о практике

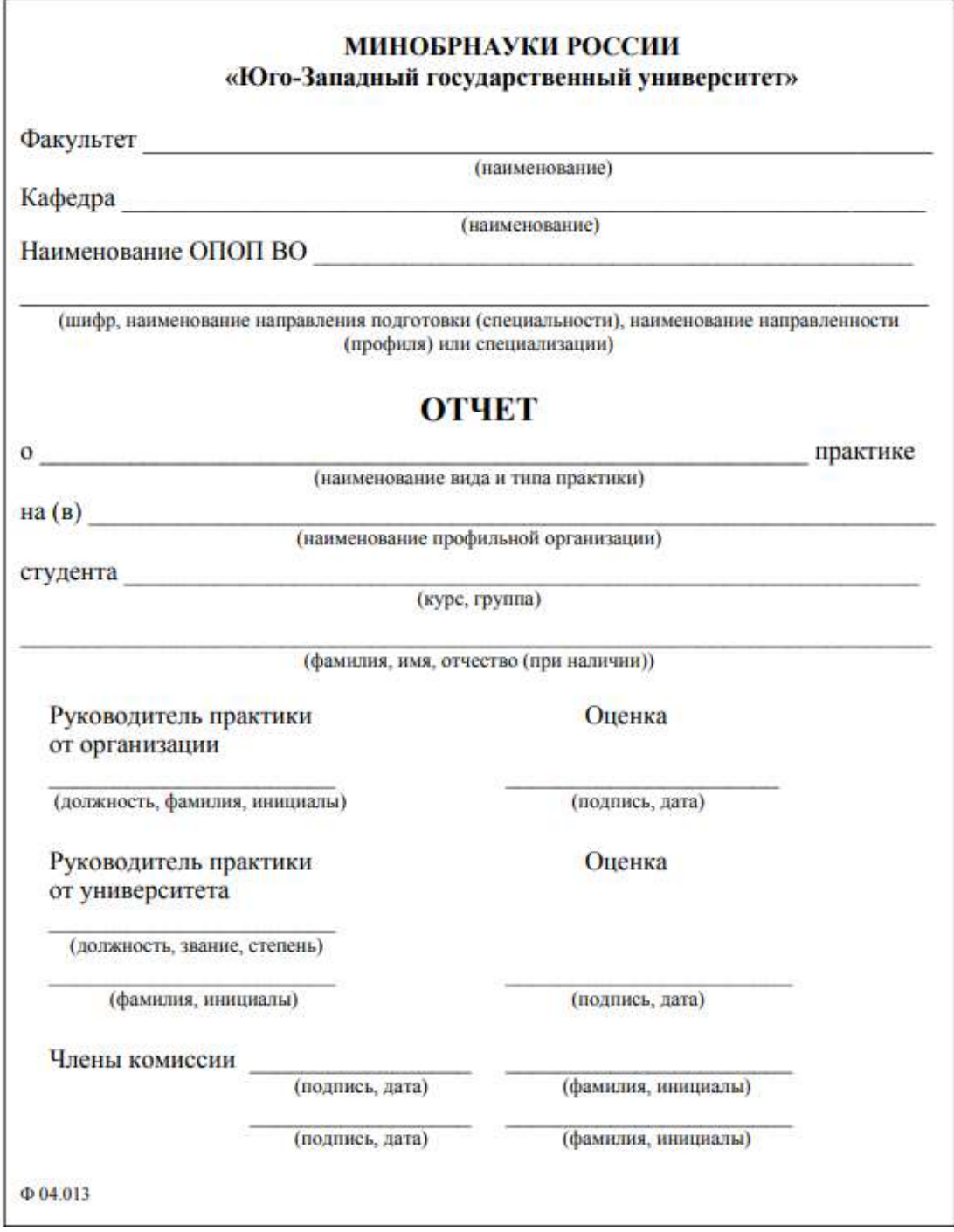